Hands-on Session: Detection and Spectroscopic Characterization of Transiting Exoplanets with the James Webb Space Telescope

> Nikole K. Lewis JWST Project Scientist Space Telescope Science Institute

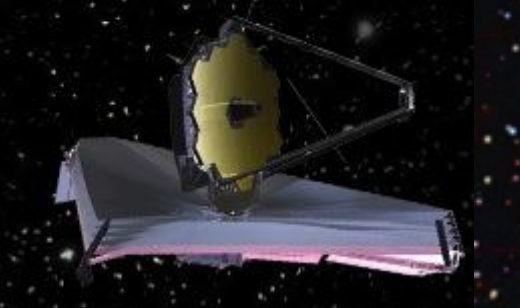

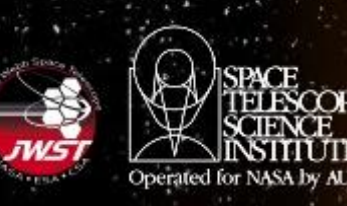

# Why Transiting Extrasolar Planets?

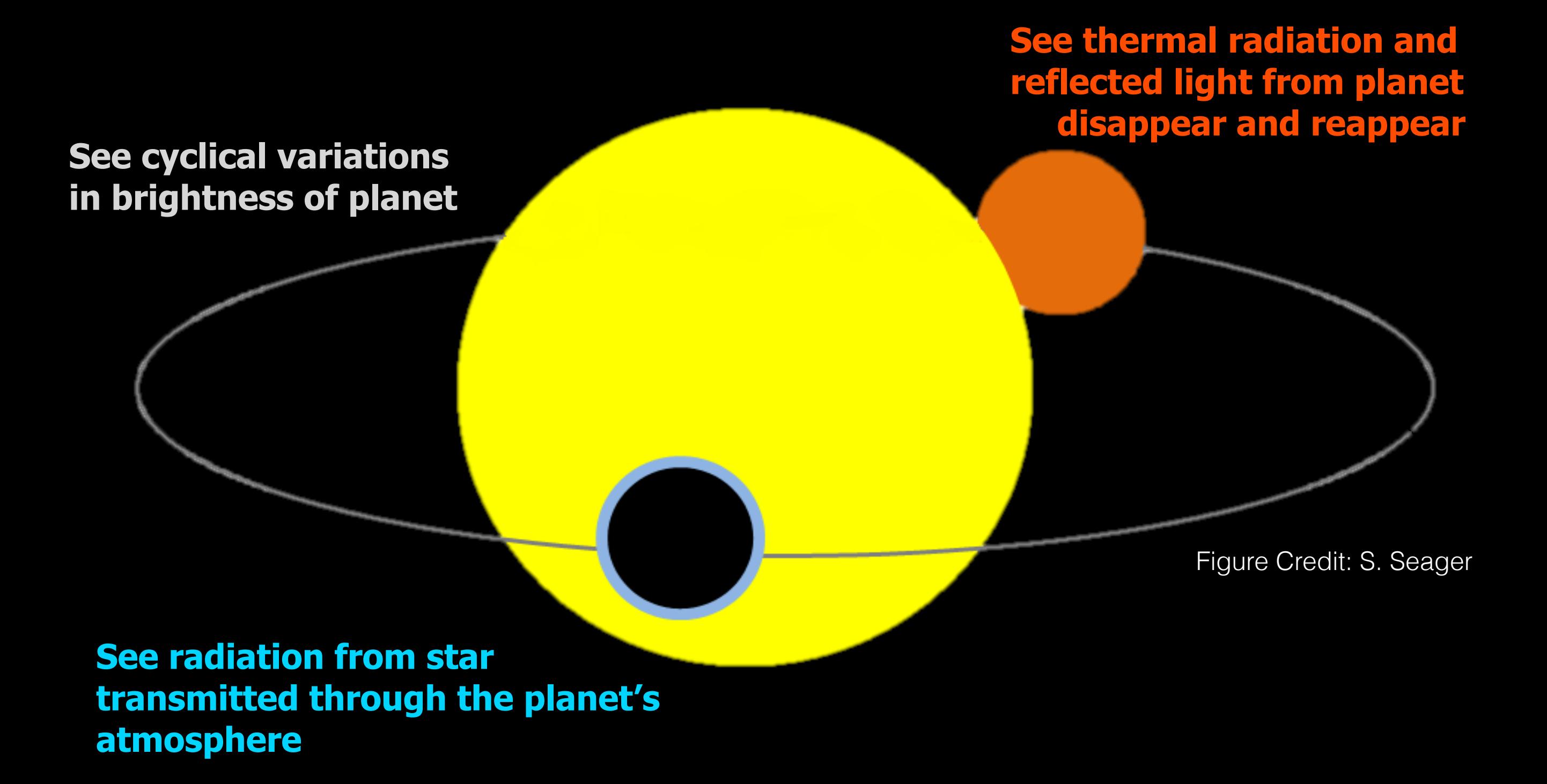

Currently more than 3000 confirmed transiting extrasolar planets!

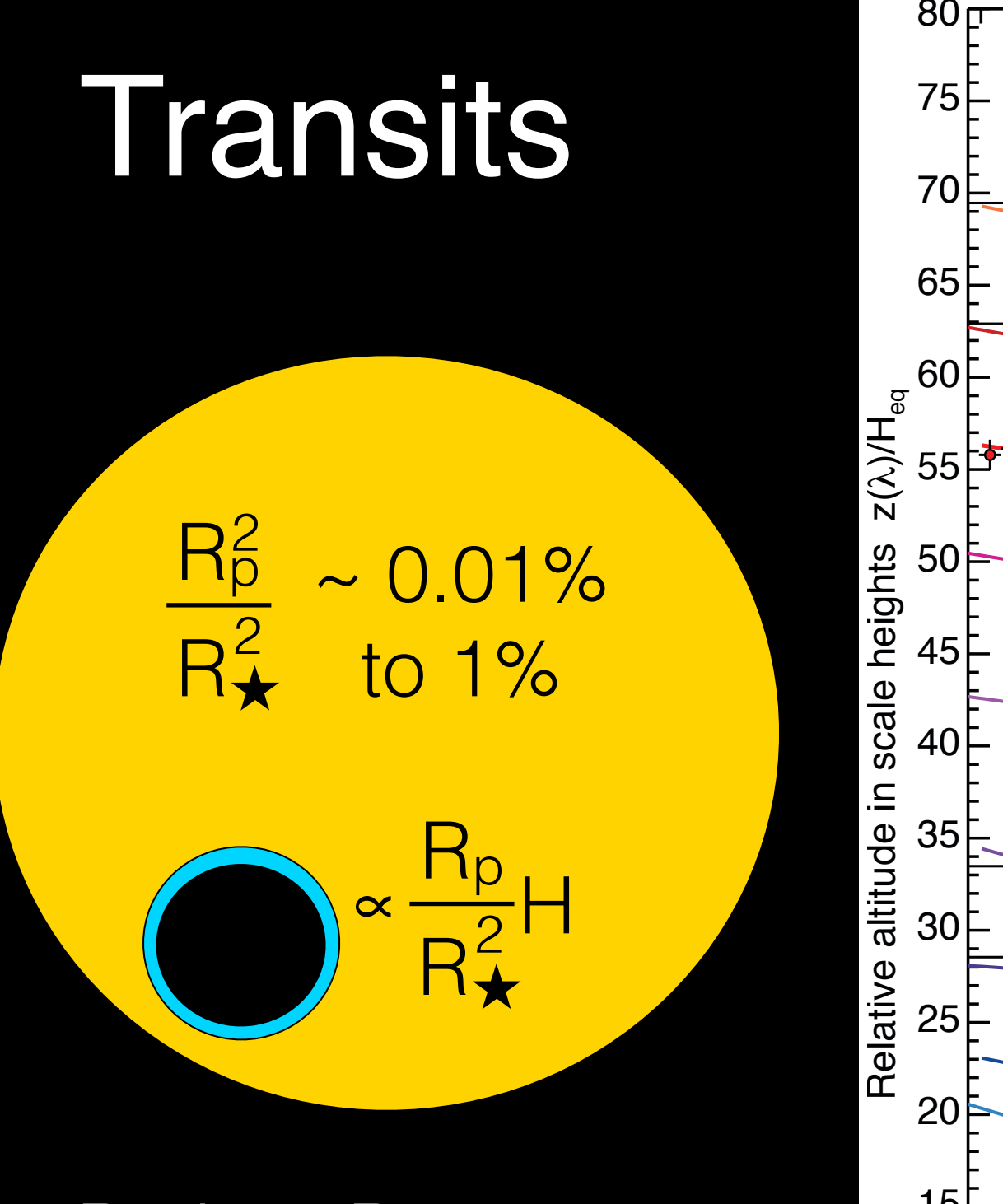

Probes Pressures 100-1 mbar Near Planetary Limb

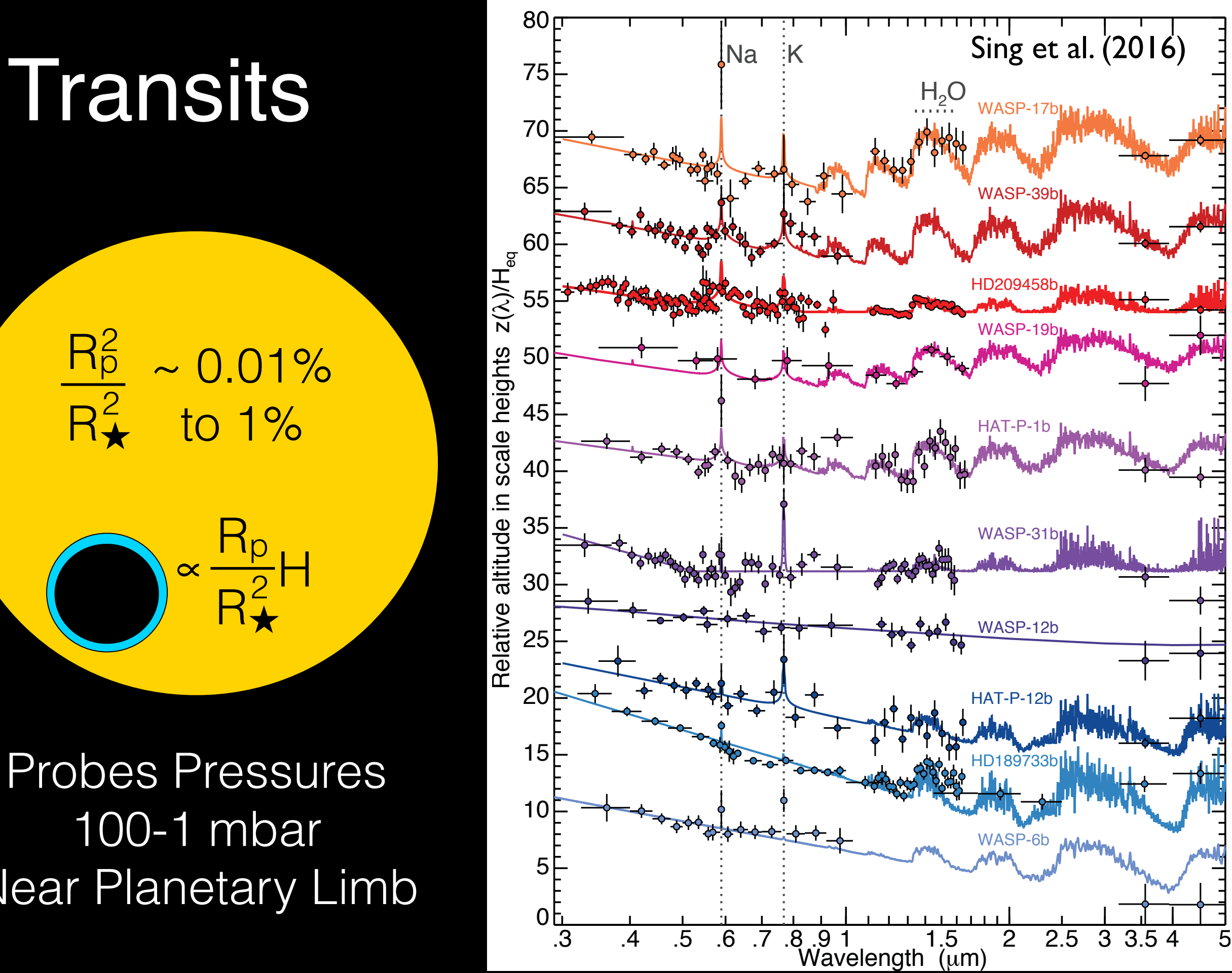

### In the Era of Webb….

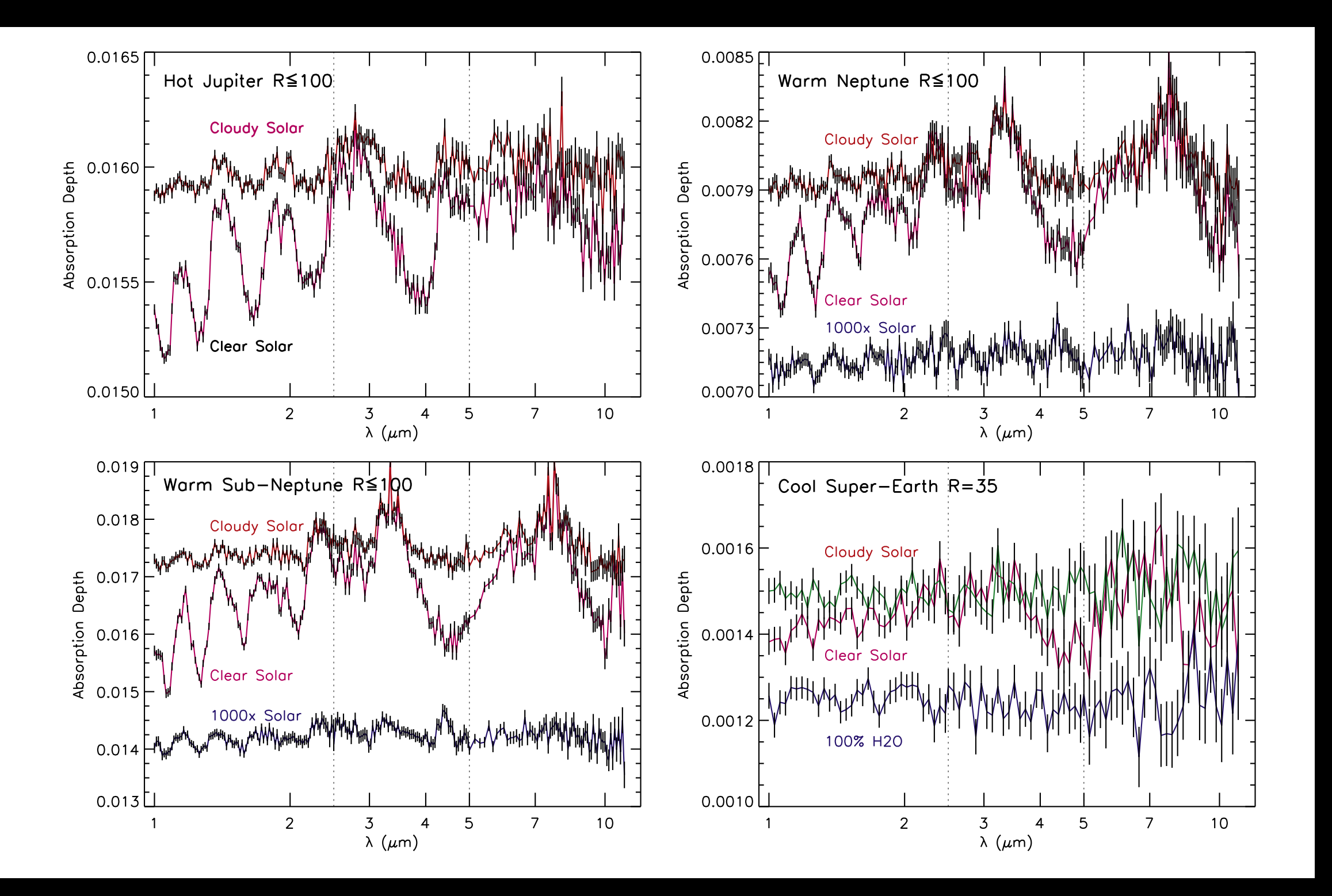

Greene et al. (2016)

## In the Era of Webb….

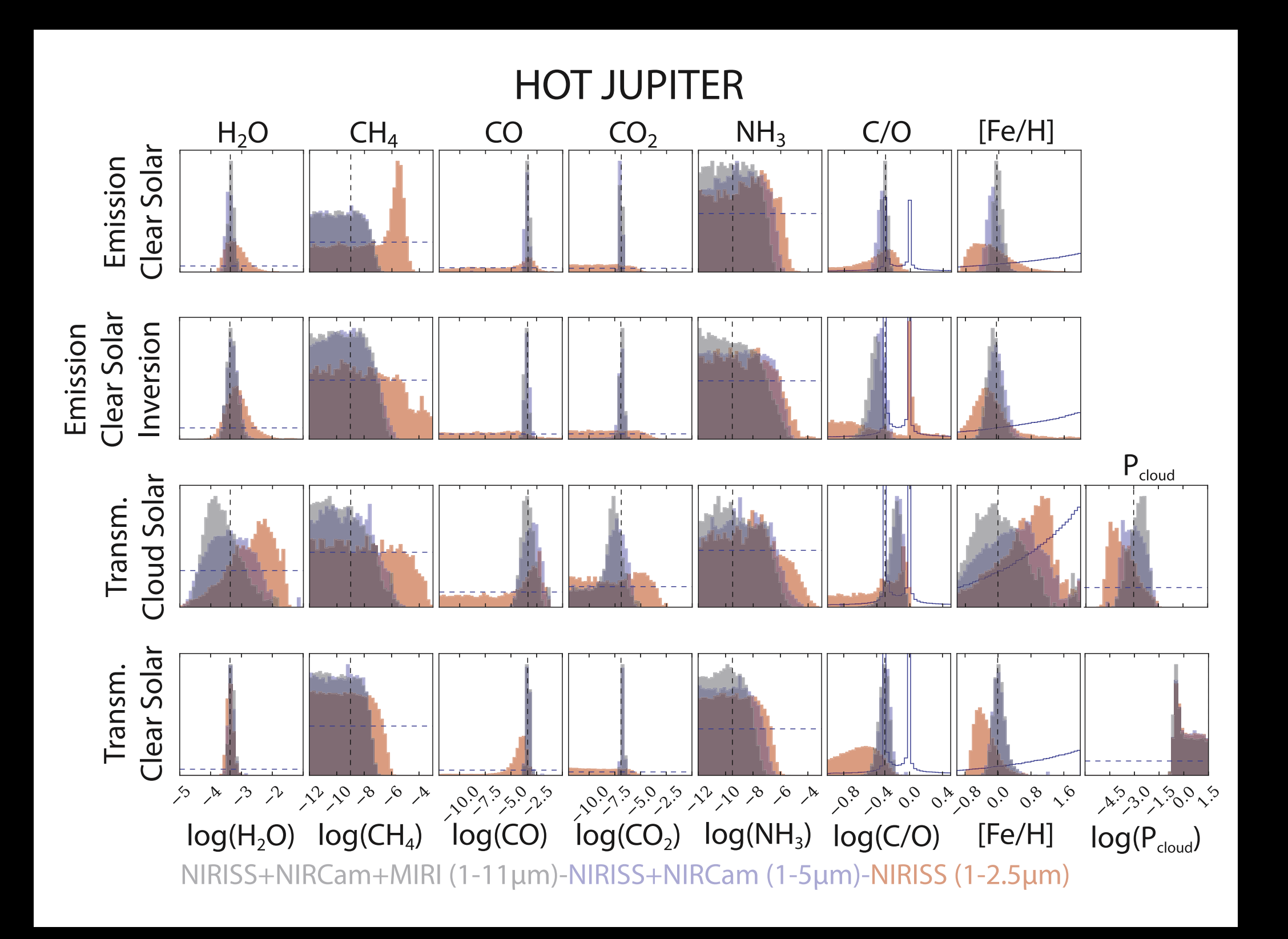

Greene et al. (2016)

### The Near Infrared Imager and Slitless Spectrograph Single Object Slitless Spectroscopy mode: NIRISS SOSS  $\frac{6}{7}$

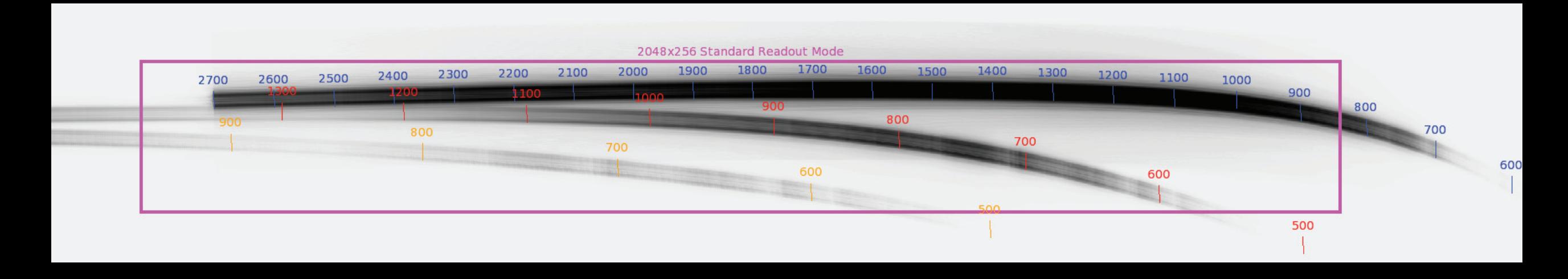

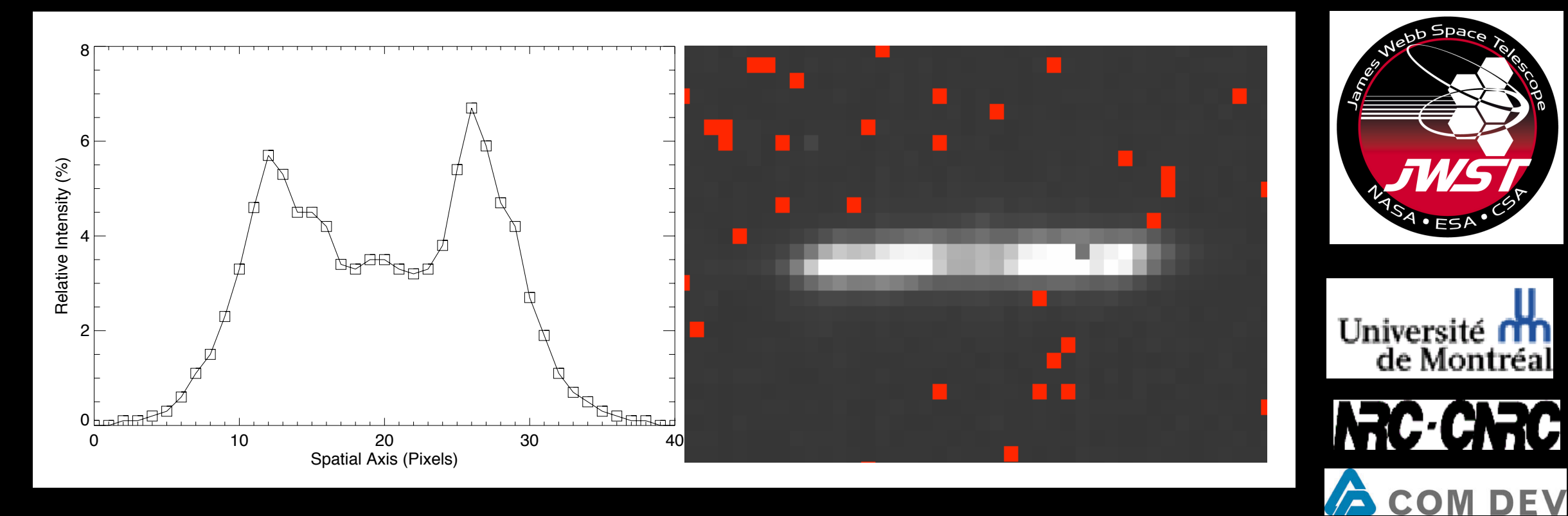

Fig. 18.— *Simulated traces for the SOSS mode with NIRISS in Orders-1 to 3. The zeroth Order is* Beichman et al. (2015)

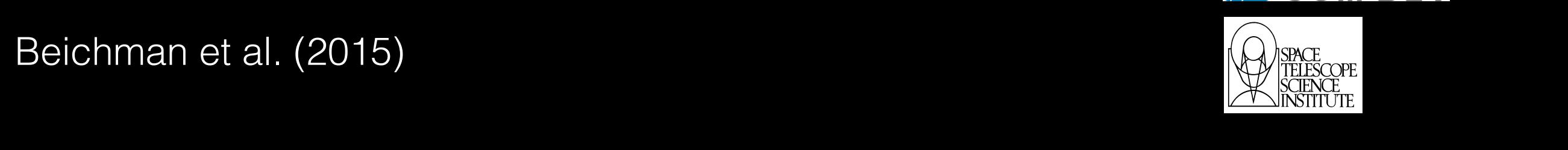

The participants in this hands-on exercise will complete a three-step process to detect and characterize the planet in their JWST NIRISS SOSS data

- 1. Work with high-level data products from the JWST pipeline to find the planetary transit as a function of wavelength.
- 2. Use MCMC-based fitting tools to measure changes in the planetary radius with wavelength to find the planetary spectrum from 0.6 to 2.5 microns.
- 3. Determine the atmospheric composition of the planet using spectroscopic retrieval tools.

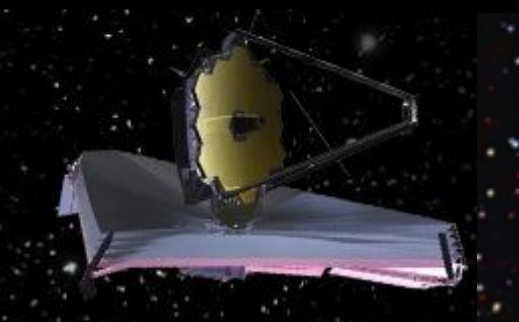

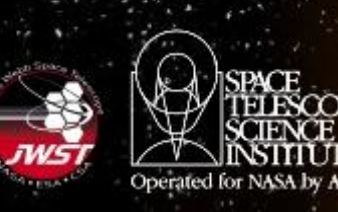

#### Work with high-level data products from the JWST pipeline to find the planetary transit as a function In [7]: *#Let's use a log scale to get another view of this 2D SOSS image* **from matplotlib.colors import** LogNorm fig, ax  $\sim$  plates (figsize  $\sim$  plates)  $\sim$  plates (i)))  $\sim$  plates (i))  $\sim$ TTYPE1 = 'wavelength' /Label for column 1 = 'wavelength' /Label for column 1 = 'wavelength' /Label for column TUNITI DINALAVA! NATA NIN THE WILL FIRSH TO VEH ERE PIOGA  $T_{\text{max}} = \frac{1}{2}$  final than  $\frac{1}{2}$  or contain  $\frac{1}{2}$ )Chris to hill hill columnially

of wavelength.  $V$ elenoth, normeg $V$ In [12]: *#Let's extract the JD from the header and read in the wavelength and c*

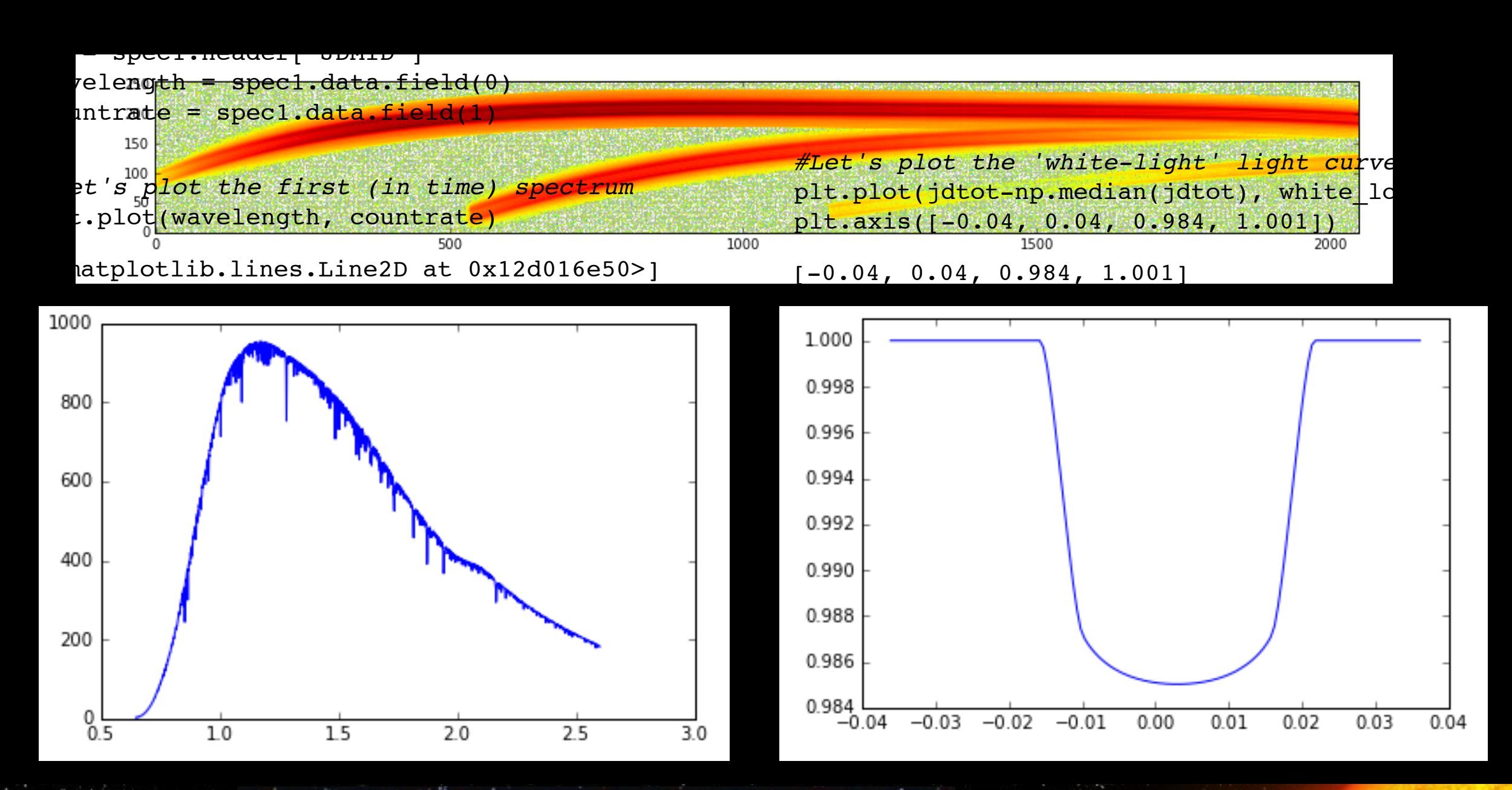

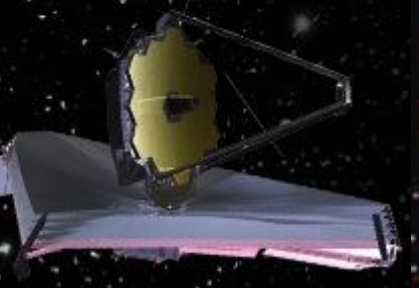

Sagan Summer Work 2016 Is There a Planet in My Data? *lstic. ing* Data Kant

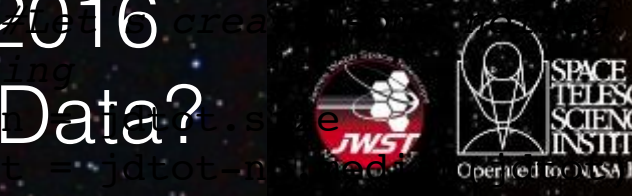

*#Let's create some noised up more realistic data and do some MCMC fitt*

In [76]: *#Above should be a nice clean noise-free light curve. This is not rea*

Use MCMC-based fitting tools to measure changes in the planetary radius with wavelength to find the planetary spectrum from 0.6 to 2.5 microns. *#Plot the imported data* pls. to measure changes i plt.xlabel('Wavelength (\$\mu\$m)') avelength to trio th  $\frac{1}{2}$ 

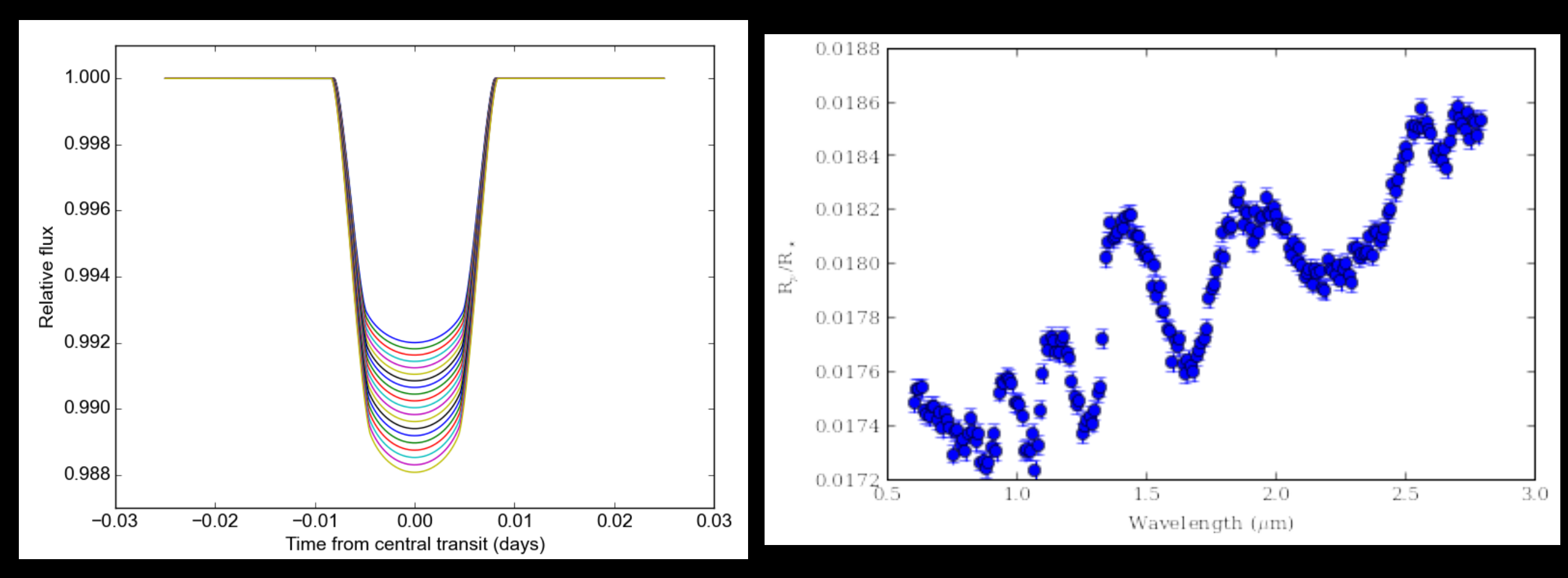

### batman: BAsic Transit Model cAlculatioN in Python

### © Laura Kreidberg, Kreidberg (2015)

 $= I_0 [1 - c_1 (1 - \mu) - c_2 (1 - \mu)^2]$ 

To illustrate the usage for these different options, here's a calculation of light curves for the four most common profiles:

intensity is unity.

*I*(*μ*) *I*(*μ*)

*I*(*μ*) *I*(*μ*)

 $\mathcal{L}_{\theta}$  [1 –  $c_1$ (1 –  $\mu$ ) Sagan Summer Work 2016 Is There a Planet in My Data? where  $\mathbb{R}^n$  is the constant  $\mathbb{R}^n$  is a normalization constant such that the integrated stellar that the integrated stellar such that the integrated stellar stellar stellar such that the integrated stellar stella  $= I_0 [1 - c_1 (1 - \mu) - c_2 (1 - \sqrt{\mu})]$  $= I_0 [1 - c_1 (1 - \mu) - \frac{1}{2} \mathbf{C} \mathbf{C}]$  $= I_0 [1 - c_1 (1 - \mu^{1/2}) - c_2 (1 - \mu^2) - c_3 (1 - \mu^{3/2}) - c_4 (1 - \mu^2)]$  (nonlinear) (logarithmic) (exponential) *μ* = √1 − *x*<sup>2</sup>, 0 ≤ *x* ≤ 1 **I** M**b i i b i i i b i i i b i** 

(linear)

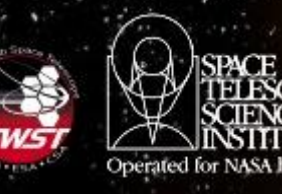

values are purposet

gases you need to wo

Determine the atmospheric composition of the planet using spectroscopic retrieval tools.

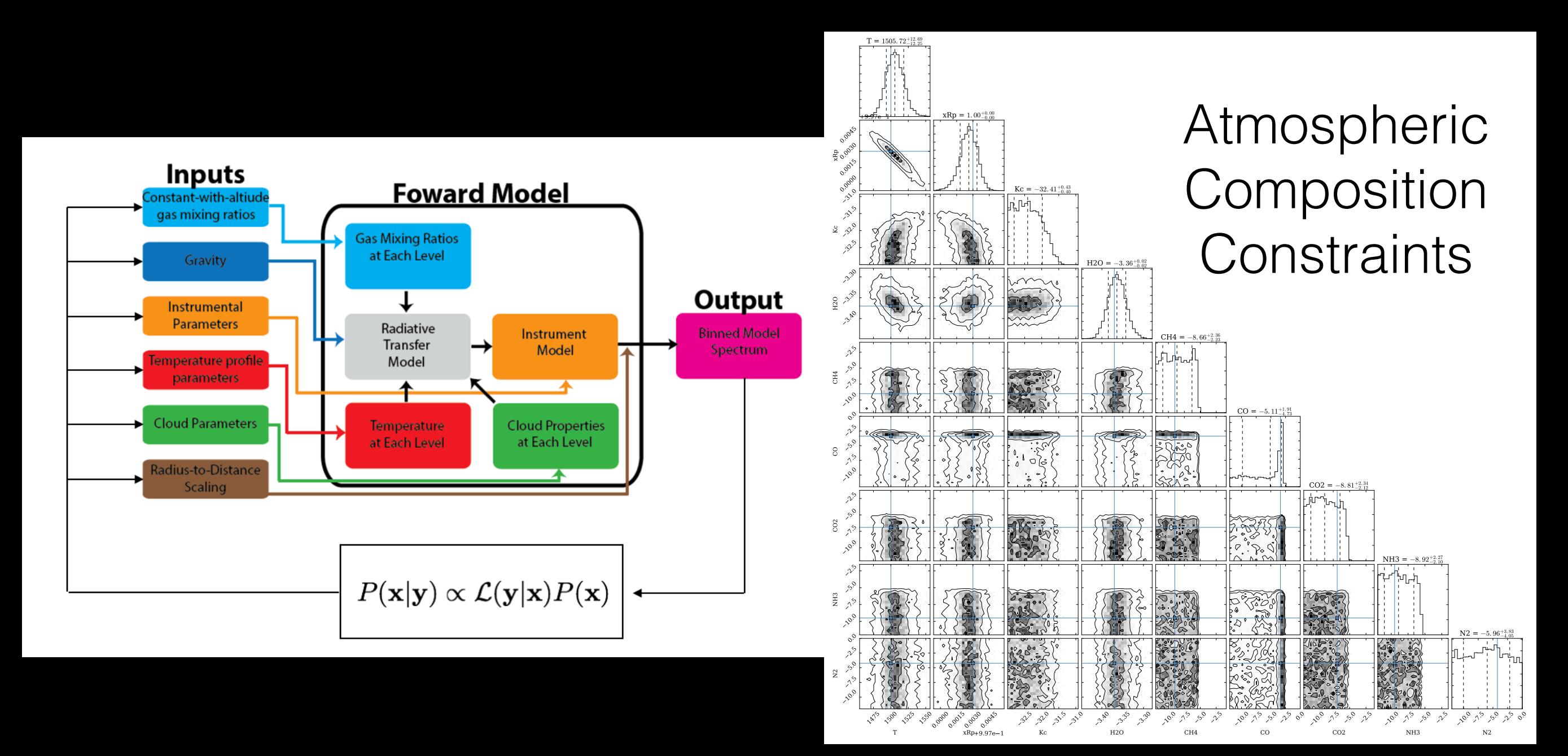

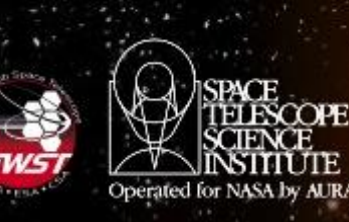

## Goals of Transit Hands-on Session

- Get participants familiar with the types of data products that will be produced by JWST pipeline and delivered to MAST archive.
- Help participants understand the basics of transit data and how to extract a planetary spectrum given spectroscopic time-series observations.
- Guide participants through a robust process for determining exoplanet atmospheric composition.
- Introduce participants to python, which will be the language in which all JWST pipeline modules, tools, etc. will be built.

## Questions?

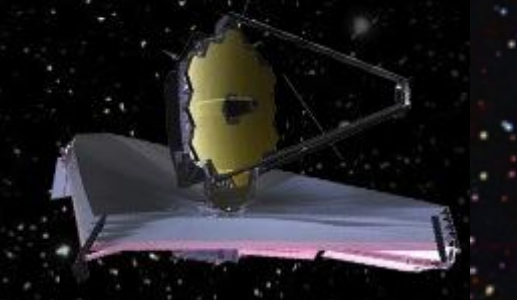

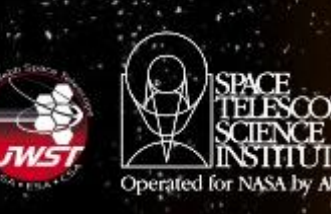